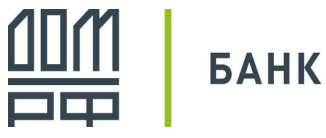

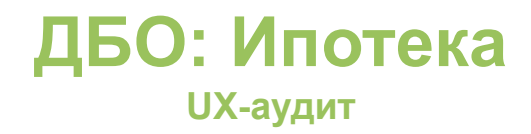

Автор: Дмитрий Силаев

Заказчик: Илларион Черевко

Методология: кабинетное исследование, интервью с текущими ипотечными заемщиками (15 человек) Предмет исследования: сценарии управления ипотекой (информация, пополнение, ЧДП/ПДП, справки) Материал для исследования:

— тестовая сборка Банка ДОМ.РФ 4.19.0.14

— приложения конкурентов: Сбербанк, Альфа-Банк, Райффайзен, Тинькофф (КН)

— компоненты в новом дизайне

21.09.20

### **Инсайты: интервью с ипотечными заемщиками**

# **Инсайты: работа с приложением**

#### **Не пользуюсь или только смотрю информацию**

1. "Приложением не пользуюсь. Толком не объяснили как им пользоваться, может оно и хорошее"

"Приложение не использую, плачу через терминал - не нужно приложение. Удобнее через терминал, понятнее."

— *единый стандарт обслуживания: обучение работе с приложением, регистрация - в момент заключения договора*

*— упростить регистрацию в приложении*

*— высылать ссылку на инструкцию по работе с приложением через СМС/email*

*— использование deep-links вовлекать клиентов, у которых установлено приложение*

2. "Нет приложения. Нет необходимости. СББОЛ пользуюсь - зп. Комиссия от Сбербанка будет, поэтому не пользуюсь вашим приложением."

"Банкоматом пополняю - снимают проценты от Сбербанка, это невыгодно."

— *Информировать о том, что комиссия не взимается при переводе через СБП (50К/день и 100К/мес) — помогать настроить СБП и показать как в приложении переводить по номеру телефона (а если нет карты - предлагать цифровую)?*

**Пользуюсь частично, но хожу в отделения/звоню в КЦ/были сложности**

1. "Деньги зачислил, а списание не проходило. Звонил узнать когда будет списание"

— *Push о дате и точном времени списания (+ информация в приложении)*

- 2. "Ипотека гашу через приложение, а для досрочного ходил в отделение, через приложение не знаю где и как это делать. Кстати вопрос, а нужно звонить в банк чтобы бОльшую сумму списали?"
	- *? сторис про ЧДП*
- 3. "Если полностью погашу ипотеку, нужно ли звонить в банк? Какие дальнейшие шаги?"

— *информировать о действиях в случае полного* 

*погашения ипотеки*

**Пожелания и вопросы от Заемщиков** 

- 1. "Нужен кредит 1-2 млн.р." — *исходящие от банка предложения по предодобренному КН*
- 2. "Можете ответить на вопрос по закладной?"

— *добавить функцию оформления (или инструкцию) закладной*

3. "Когда и как продлить страховку"

— *добавить возможность продлевать страховку*

### **КЦ: аналитика за месяц**

#### КЦ, аналитика звонков за август 2020

Выборка: входящие звонки по теме ипотеки + запросы клиентов, которые подали заявку на ипотеку

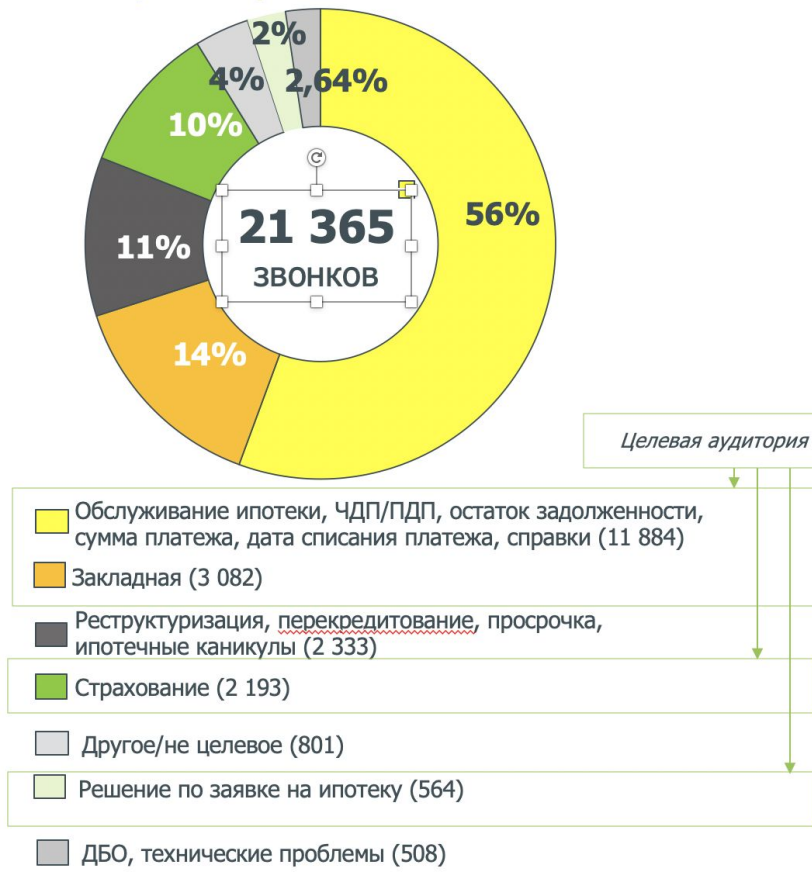

#### Предложения по направлениям развития функциональности ДБО: новые продукты

#### Снизить административную нагрузку за счет функций

- Оформление и продление страховки через  $\circ$ приложение: для владельцев квартир в строящемся доме и после получения закладной
- Оформление закладной для клиентов, кто  $\circ$ подписал акт приемки: исходящее предложение
- Разработать функционал для клиентов:  $\Omega$ отслеживание статуса заявки на ипотеку

#### Перевести клиентов, кто звонит в КЦ в ДБО

- Улучшить качество входа и UX интерфейса  $\circ$
- Информировать клиентов о возможности решить вопросы управления через ДБО
- Обучать клиентов в рамках звонка как работать в ДБО
- Высылать материал, например, ссылку на инструкцию  $\circ$

#### Внедрить единый стандарт обслуживания клиентов на этапе заключения ипотечного договора (включая агентов)

- Проработать скрипт с основными вопросами (пример)
- Подготовить и высылать памятку с основными вопросами  $\Omega$
- Обучать клиентов в рамках подписания кредитного договора, как работать в ДБО
- Высылать материал, например, ссылку на инструкцию  $\Omega$
- Подготовить онбординг для клиентов (пример)  $\circ$

### **Форматы онбординга**

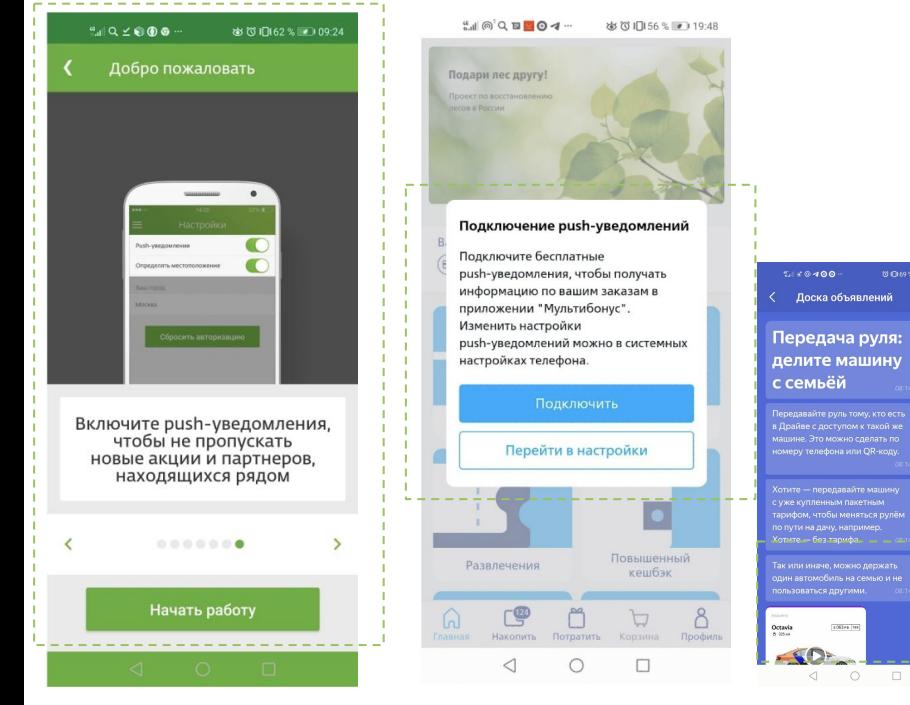

При входе в приложение показываем слайды с описанием преимуществ и инструкцией как выполнить действия Поп-ап предложение, которое может вести в любой раздел приложения (deep-link)

Видео-формат инструкции

Исходящие предложения от банка: информационно-обучающего характера

Раздел приложения, где хранятся обучающие материалы. Справа — пример Почта Банк, раздел Профиль

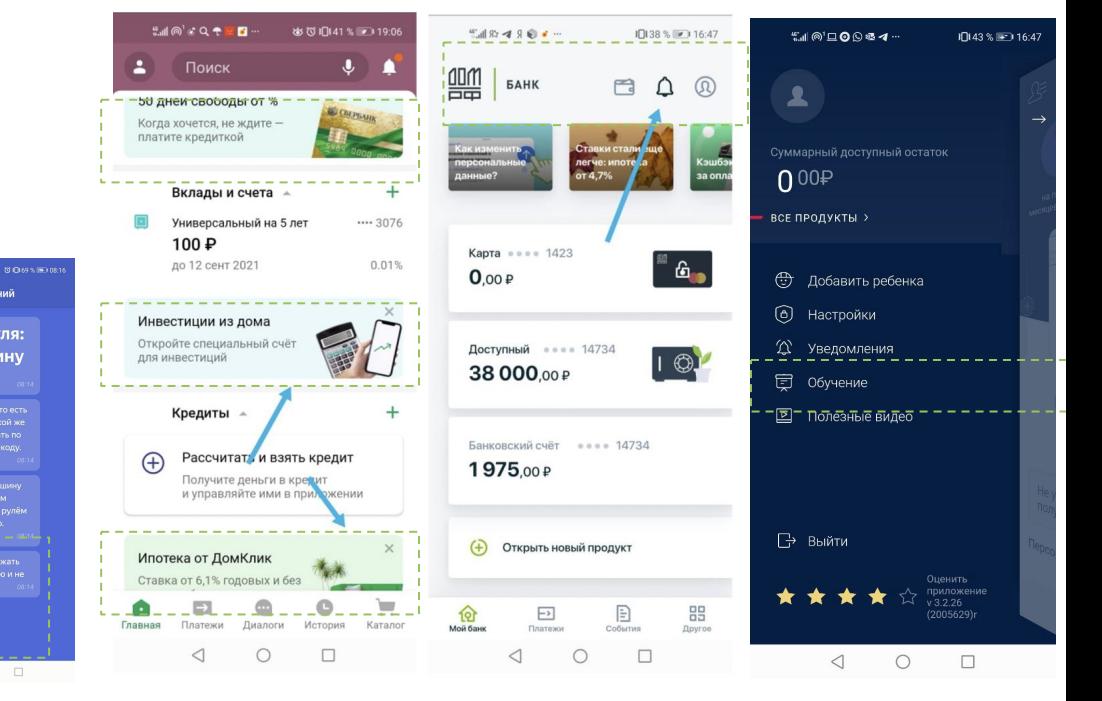

### **Точки роста (UI): формат замечаний**

# **Главный экран, свайп**

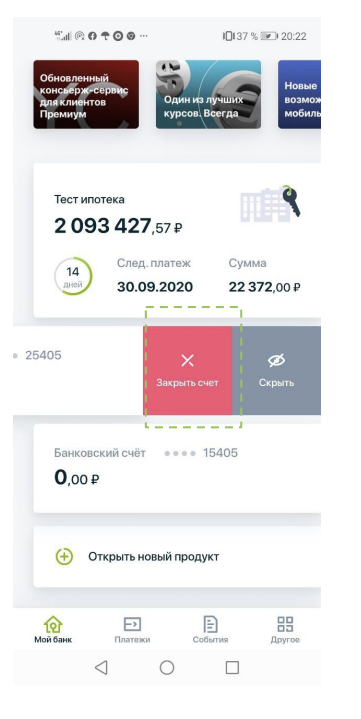

Основное действие по свайпу - пополнить. Возможности удалить не должно быть

# **Непонятно какой из счетов ипотечный**

#### Как решен это вопрос у коллег

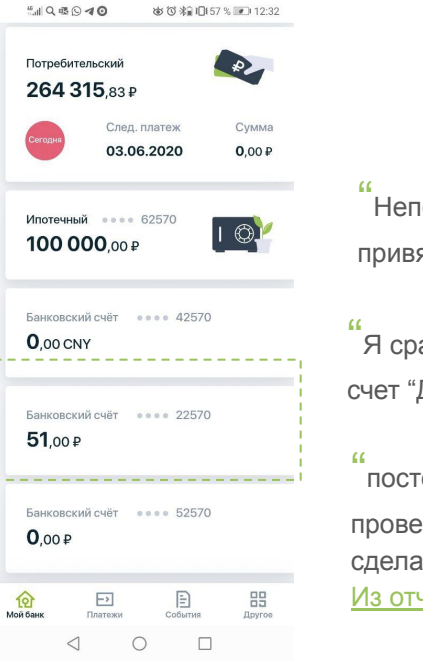

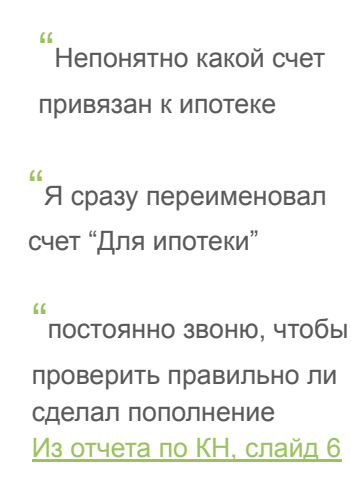

По умолчанию называть счет "Ипотечный счет"

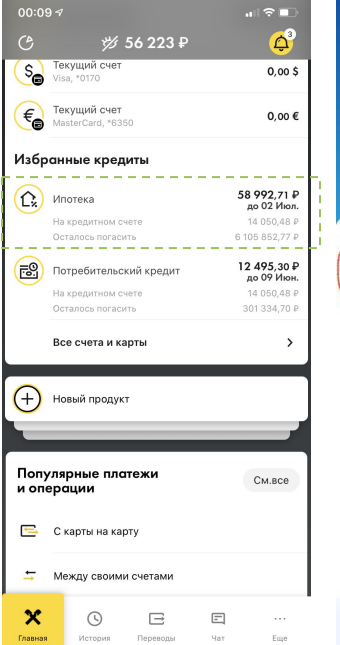

Райффайзен Показывает баланс ипотечного счета

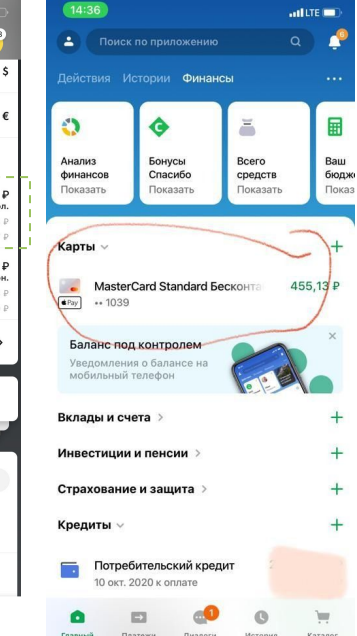

#### Сбербанк

Реализован "пылесос", достаточно знать общий баланс по всем счетам/картам

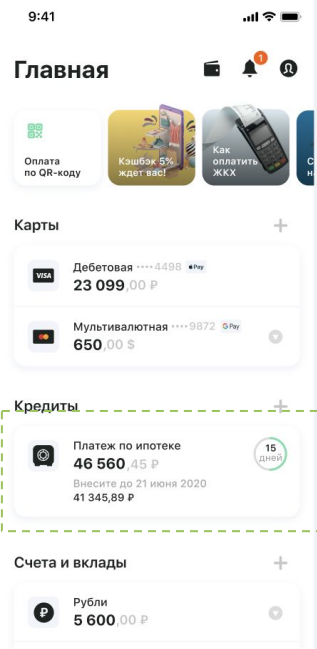

Банк ДОМ.РФ, New На главном экране видно на какую сумму и когда необходимо пополнить

### **Ипотека - не виден остаток на счете**

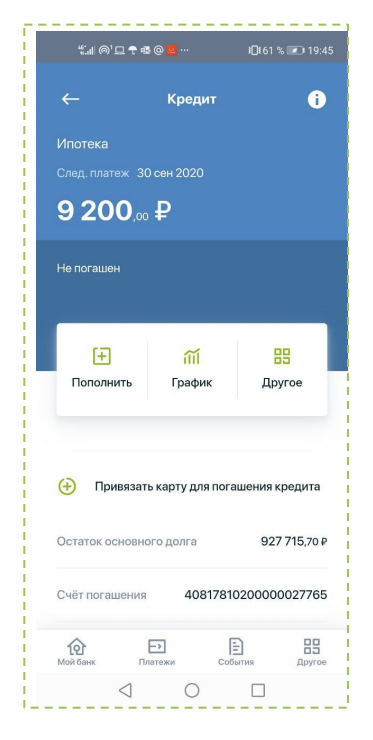

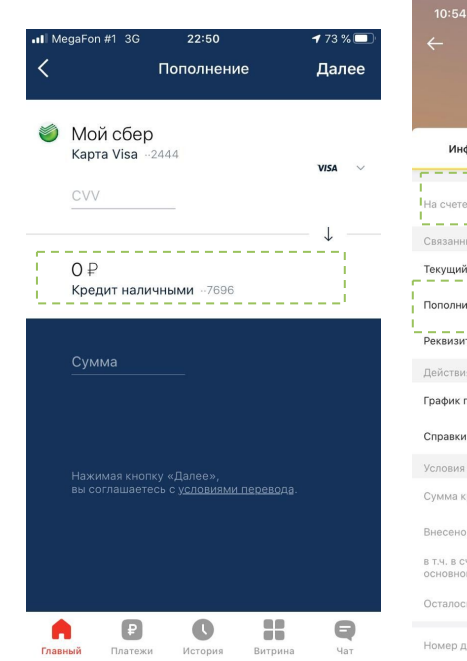

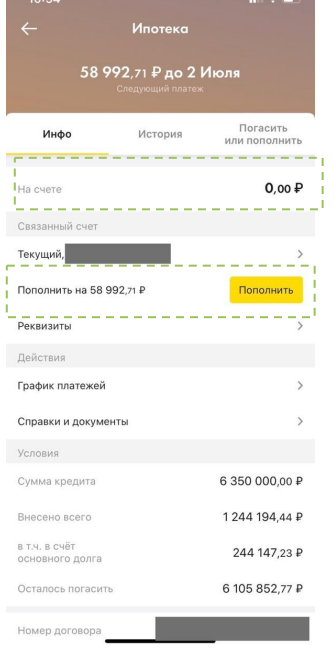

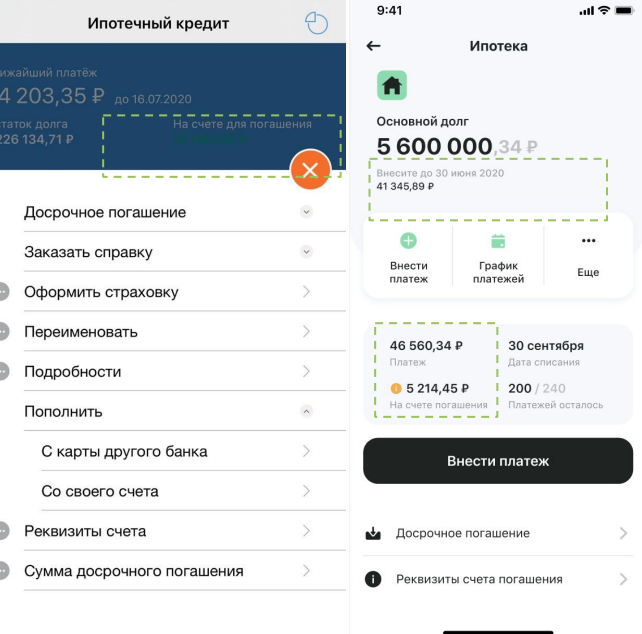

 $66$  %

При переходе на экран "Ипотека" необходимо догадаться о том, что информация по счету списания ниже

Альфа-Банк Райффайн Альфа-Банк Райффайн Альфа-Банк Альфа-Банк Альфа-Банк Альфа-Банк Понятное название счета пополнения

#### Райффайн

— виден баланс счета

на экране "Ипотека"

— предлагается сумма для оплаты

Промсвязьбанк

• Ill MTS RUS <del>ह</del>

 $12:58$ 

Банк ДОМ.РФ, New — Ипотека, акцент на необходимой сумме

### **Ипотека - точное время списания**

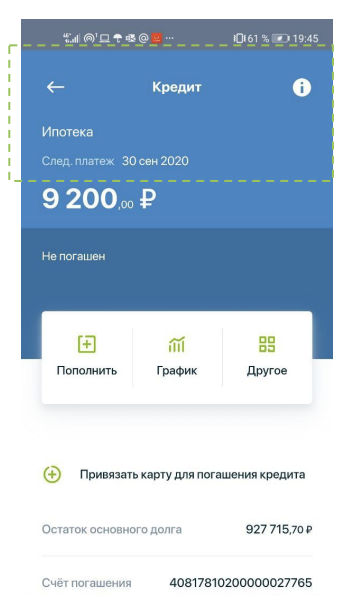

12

Мой банк

 $\overline{\mathbb{P}}$ 

Платежи

 $\triangleleft$ 

 $\bigcirc$  $\qquad \Box$ 

Ð

События

#### NB

Стоит проверить наличие нотификаций со статусом списания и напоминанием о предстоящем списании

"Приходится звонить, чтобы узнать почему не было списания или в какое время оно будет на этот раз

昍

*<u>Royroe</u>* 

### **Пополнить с другой карты: выбор счета зачисления**

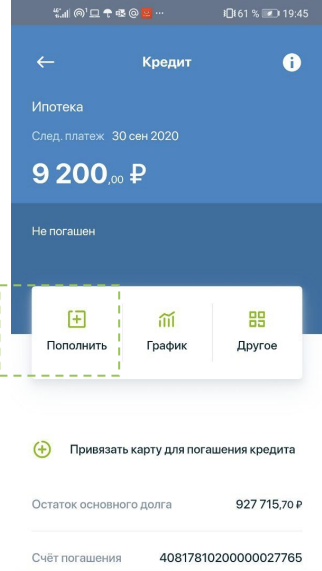

थि

 $\overline{\mathbb{P}}$ 

 $\circ$ 

 $\triangleleft$ 

Ð

 $\Box$ 

噐

"<br>гашу кредит через карту Сбербанка, не было понятно на какой счет класть Из отчета по КН, слайд 7

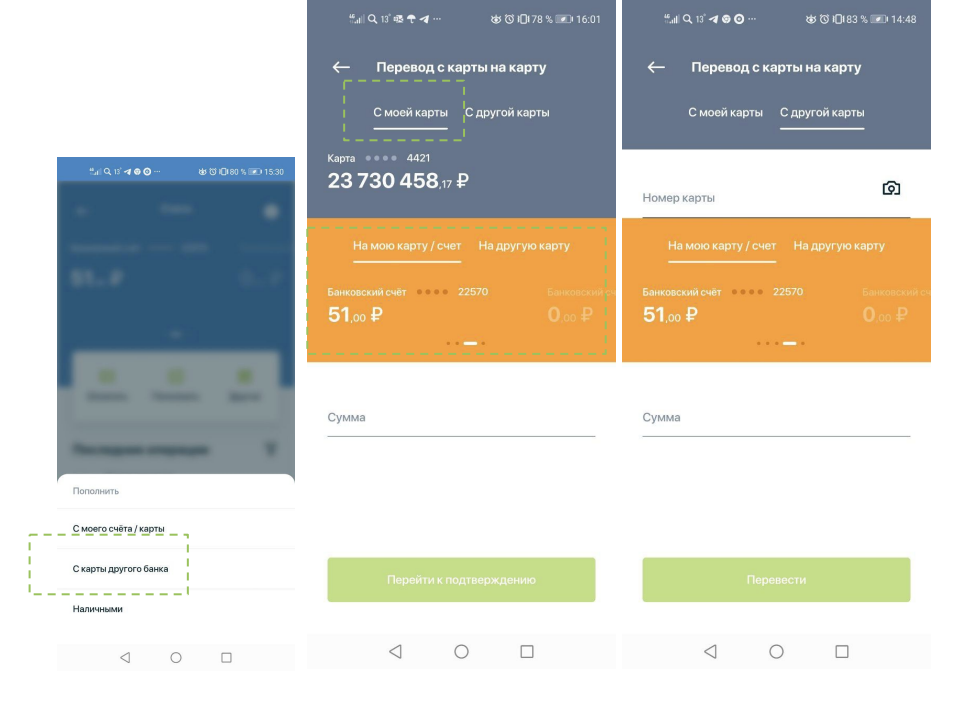

При пополнении кредитного счет должен быть однозначно выбран счет зачисления

— (баг) активная вкладка "С моей карты" после нажатия на "С карты другого банка"

— При пополнении счета с другой карты, предлагается выбрать счет пополнения, а его не должно быть

### **(КН) Остаток на счета и на карте - откуда спишут?**

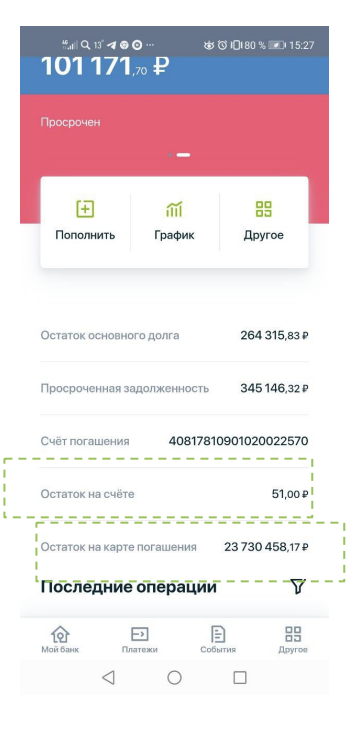

"<br>когда гасишь кредит

непонятно в какую папку перечислять. Я постоянно звоню и постоянно спрашиваю правильно ли перевел деньги. Было бы проще иметь одно место есть кредит, кидай сюда. Случай: позвонил, специалист подтвердил, что деньги видит. На следующий день увидел, что кредит не списан. Другой спец сказал, что денег на момент списания не хватало. В итоге просрочка Отчет по интервью 1.06, слайд 35

"<br>"Номер кредитного счета

привязан к дебетовой карте. Показывает сумму на дебетовой карте, которой достаточно для ежемесячного платежа. И в тоже время есть второй счет с которого списываются деньги на кредит. Несколько раз звонил, на какой же счет нужно перечислять, чтобы списание денег произошло Отчет по интервью 1.06, слайд 35

Человек привязал карту. Теперь информацию дают и про счет и про карту. Если на счете нет средств - спишут с карты? А если достаточно - с карты или со счета или два раза?

Если есть 2 карты, должно быть понятно какая из них привязана

без запоминания остатка

# **i - информация по кредиту**

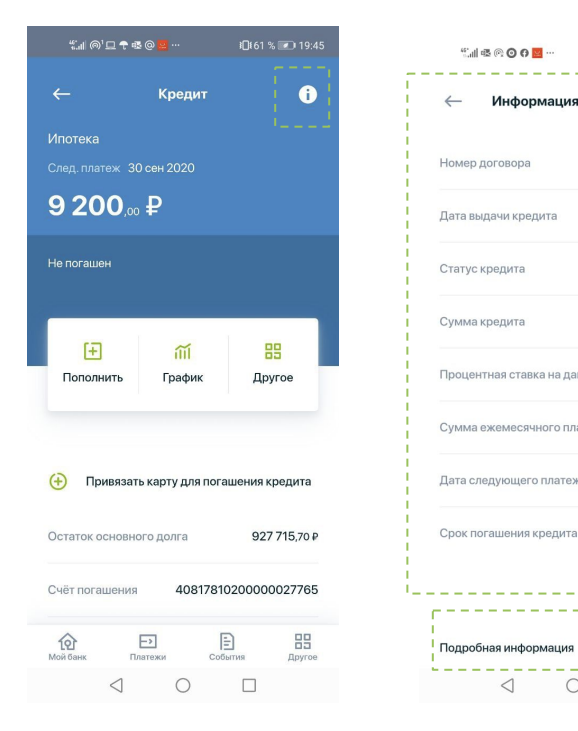

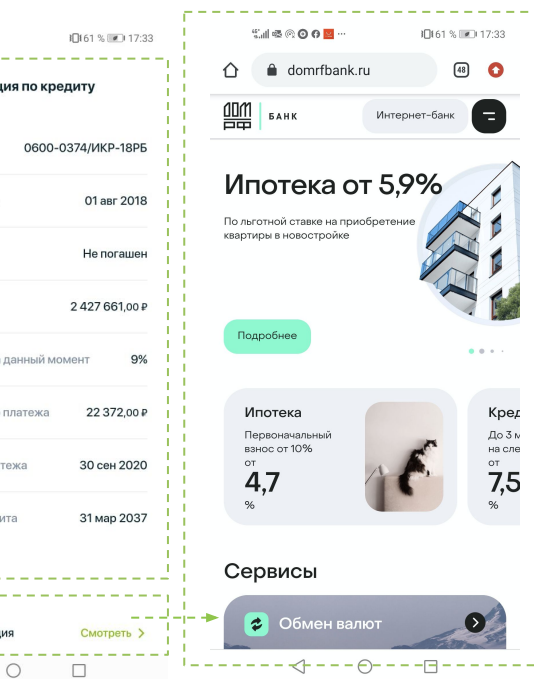

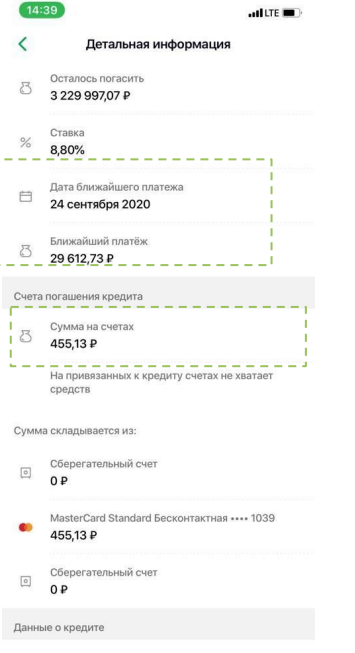

**All Concernsion** 

Сбербанк Компактно и в полной мере представлена информация по счету

- нет информации о состоянии счета обслуживания
- непонятно какой сценарий отрабатывает ссылка "Смотреть"

# **График платежей: фильтр**

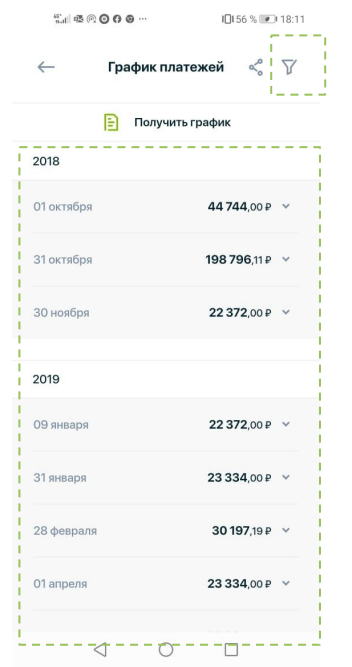

02.07.2020 47 545,57 P Проценты Основной долг 8 372.51 P 03.08.2020 50 620,20 P Проценты Основной долг 11 601.47 ₽ 02.09.2020 Проценты 47 391,24 P 11 691,81 P Основной долг 02.10.2020 47 300,90 P Проценты 10 209,19 P Основной долг 02.11.2020 Проценты 48 783,52 P 11862,35 P Основной долг 02.12.2020 Проценть 47 130,36 P Основной долг 10 378,19 P 02.01.2021 Проценты 48 614,52 P 10 337,36 P Основной полг 02.02.2021 48 655,35 P Проценты 15 121,27 ₽ Основной долг 02.03.2021 Проценты 43 871,44 P 10 542,77 ₽ Основной долг 02.04.2021 Проценты 48 449,94 P Основной долг 12 187,99 P 02.05.2021 46 804,72 P Проценты Основной долг 10 726,17 P 02.06.2021 48 266,54 P Проценты Основной долг 12 366,91 P 02.07.2021 Проценты 46 625,80 ₽

10:59

02.06.2020

----

Ежемесячный плате»

Дата последнего платежа

副帝国

58 992.71 ₽

02.07.2038

16 088 94 P

42 903,77 P

T1 447.14 P

График платежей

Основной лолг

Проценты

#### Райффайзен

— показаны предстоящие платежи

— видна дата финального платежа

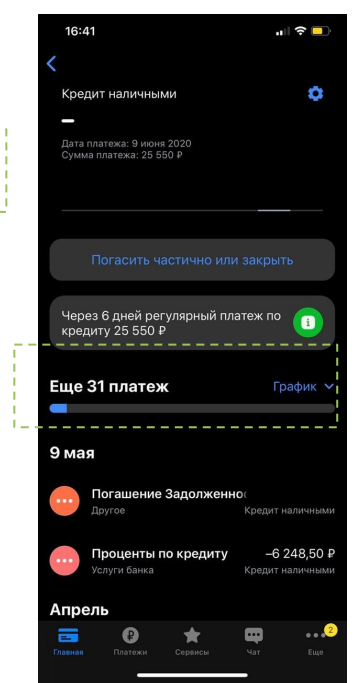

Тинькофф (КН) — показано количество предстоящих платежей

— По умолчанию показывать график платежей начиная с последнего оплаченного и далее по календарю

— Фильтр (если требуется - ?) позволяет посмотреть совершенные платежи и переходить по годам. ! Фильтр должен сохранять выбранные настройки (сейчас он не сохраняется)

# **График платежей: просрочка**

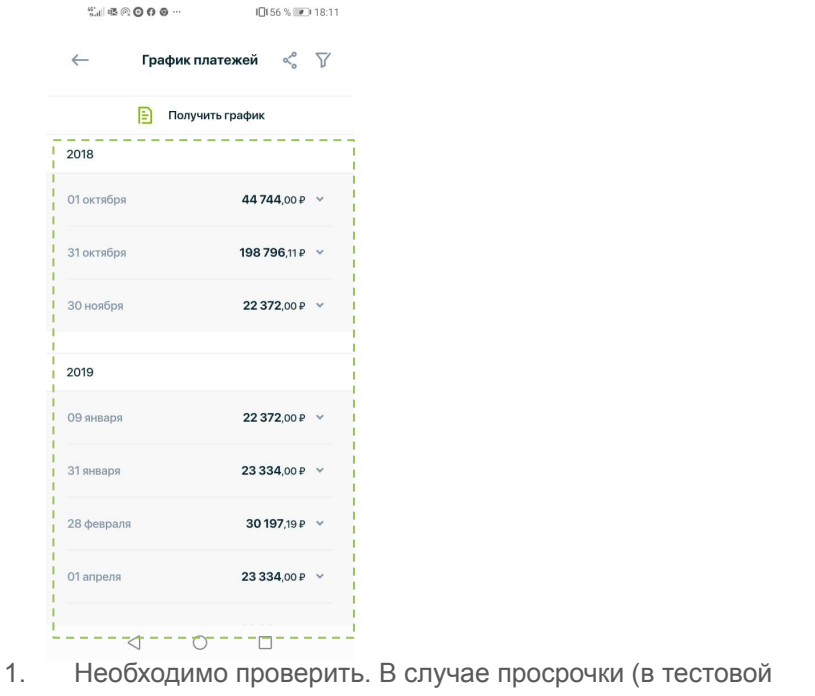

версии), график платежей не отображает просроченные платежи. График платежей должен отображать действительное положений дел.

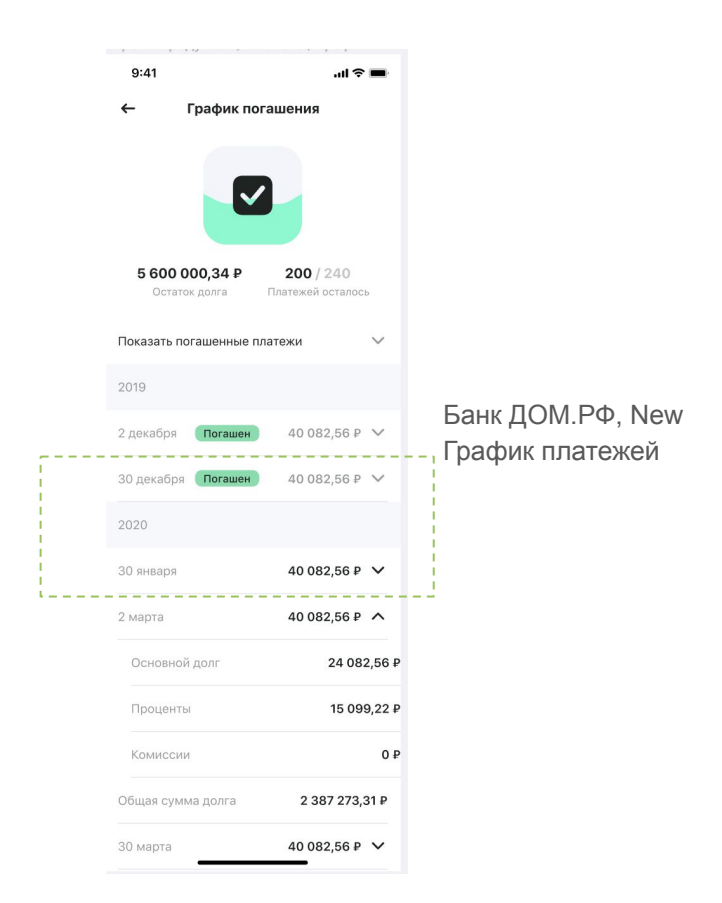

### **ЧДП: сокращение суммы платежа**

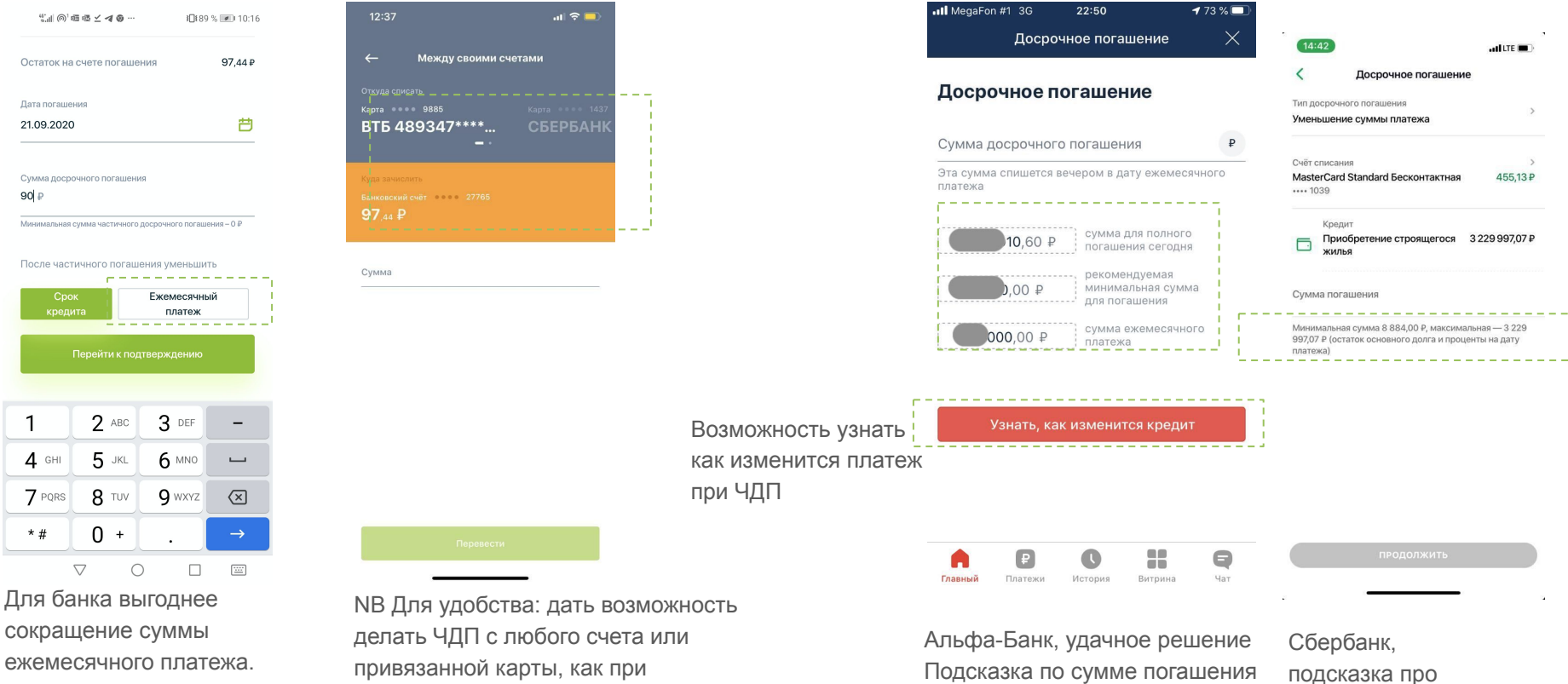

минимальную сумму ЧДП

 $\rightarrow$ 

ежемесячного платежа. Поставить этот пункт по умолчанию

 $\alpha$ 

привязанной карты, как при переводе между счетами (сейчас только с кредитного счета)

### **Реквизиты счета: отправить на почту**

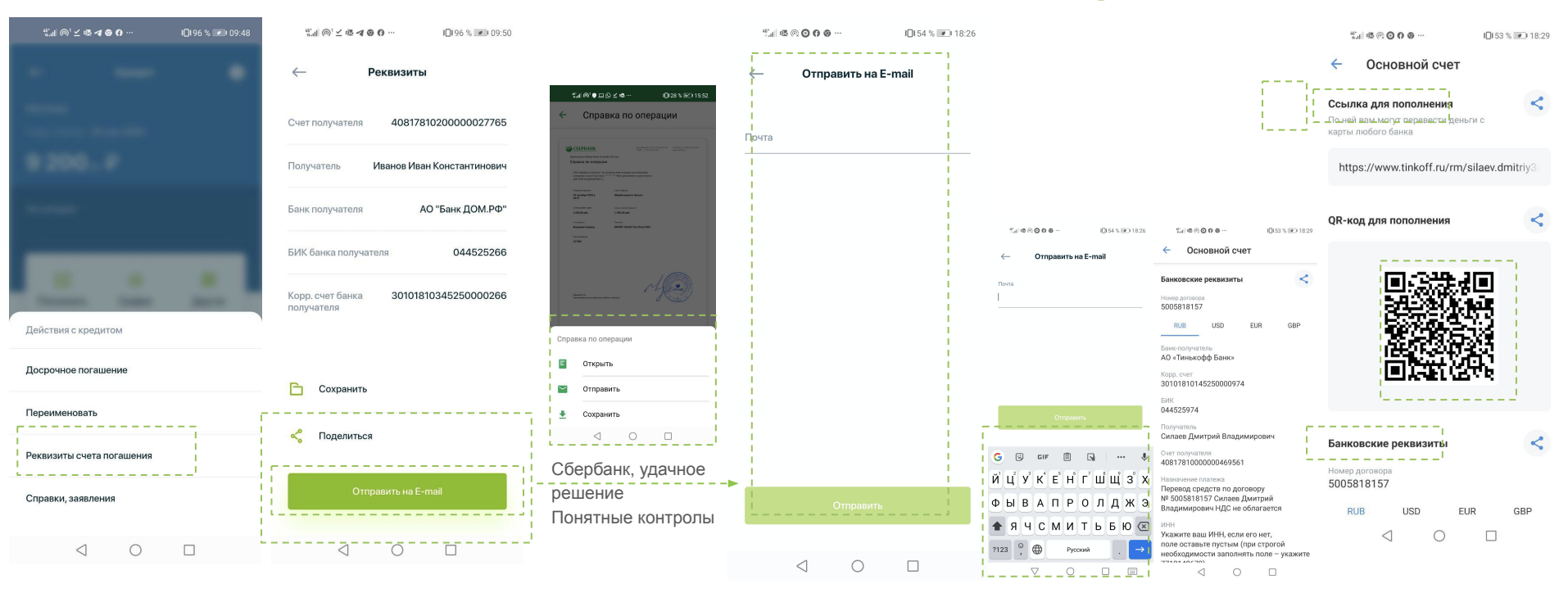

— Лишний шаг после нажатия на Отправить - стоит сразу делать поле ввода

#### активным

- Клавиатуру стоит предлагать в английской раскладки ввод email
- Поделиться и Отправить дублируют друг друга

Тинькофф, удачное решение

- Единая кнопка "поделиться"
- Возможно отправить реквизиты в разном формате

## **Справка: ввода даты**

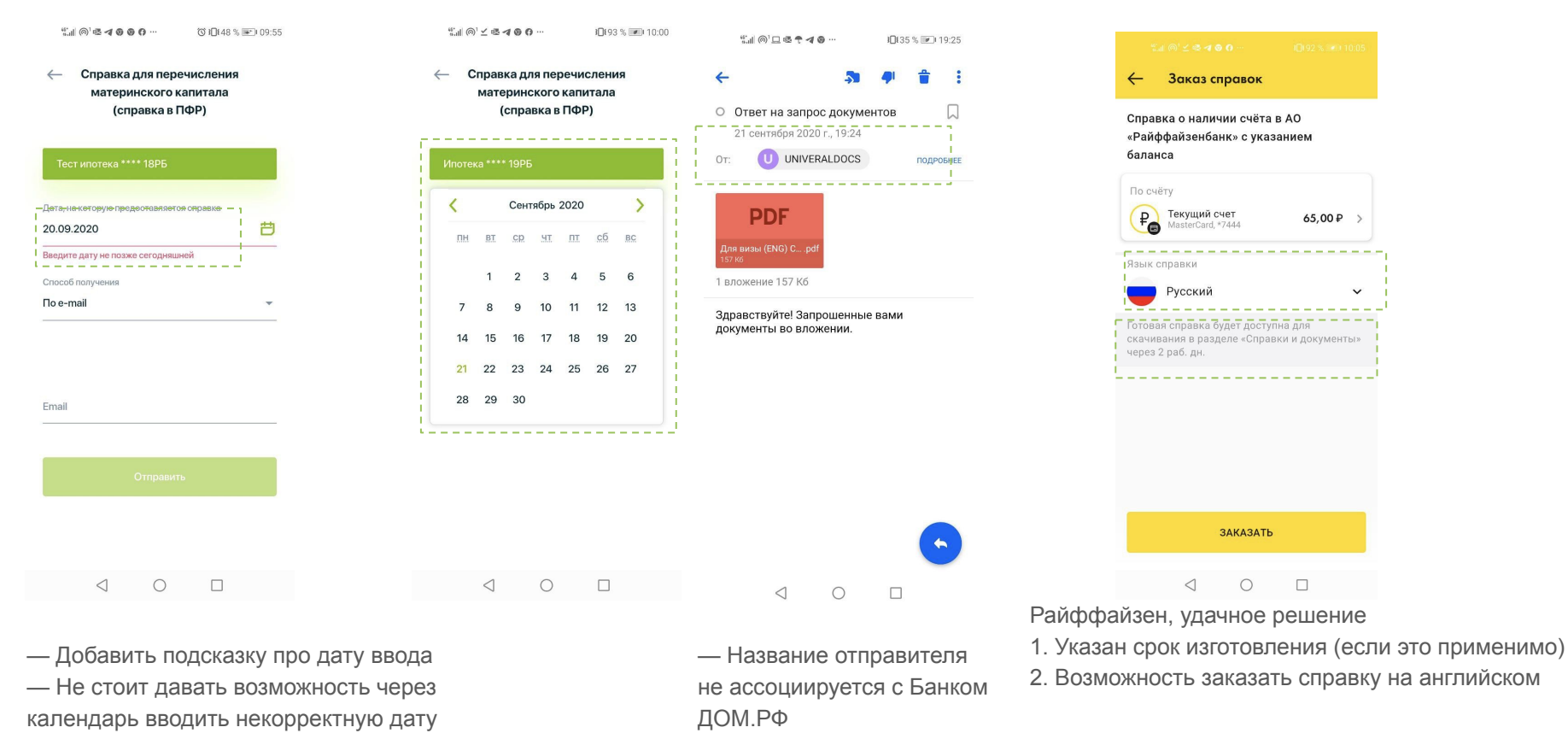

# **Функции для развития**

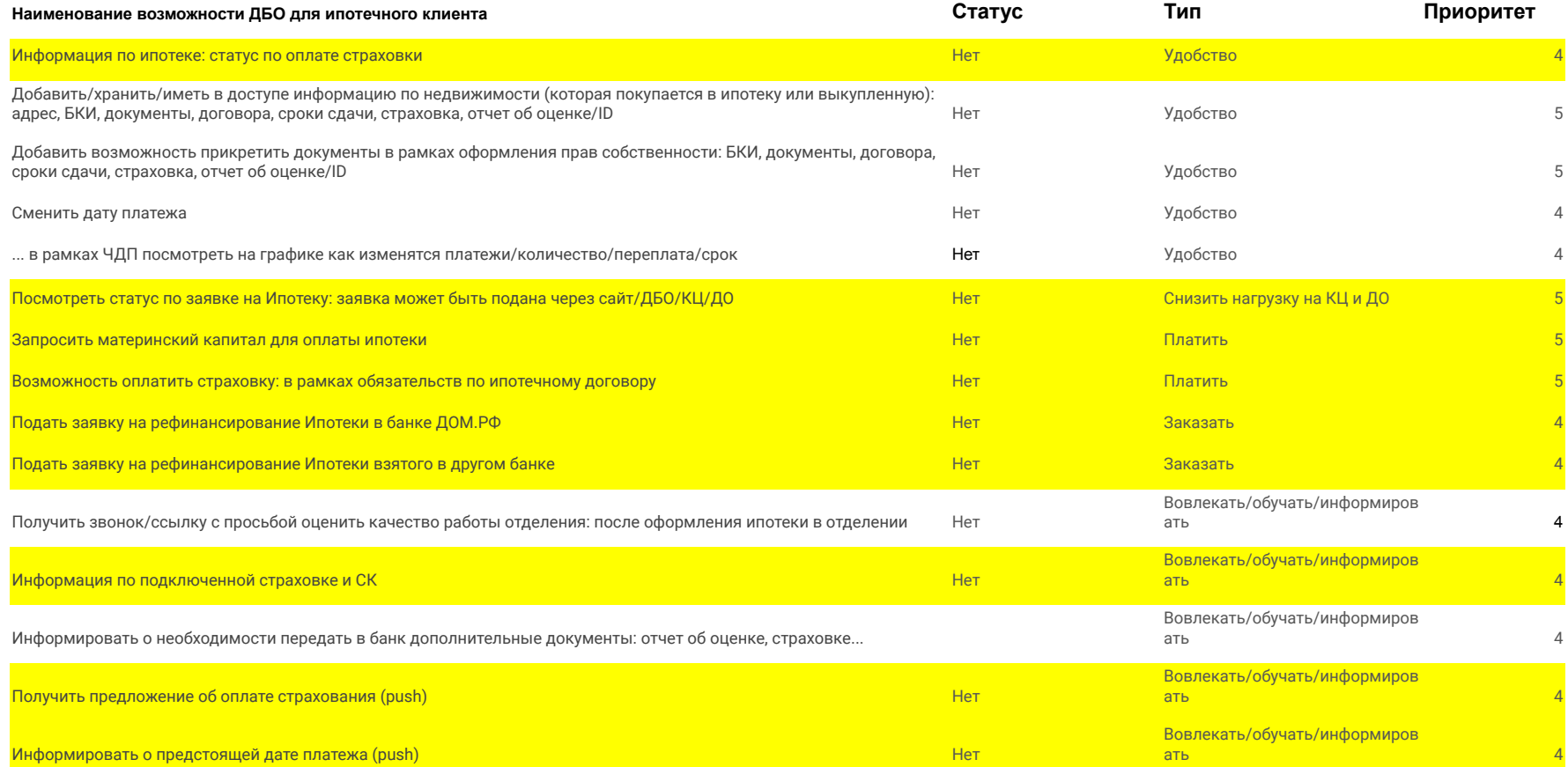

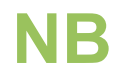

### **Справка о размере задолженности - триггер ухода**

" all @ 口吸 @ <mark>四</mark> 4 … 10163% (2) 19:35

Справки, заявления

Справка для перечисления материнского капитала (справка в ПФР)

 $\rightarrow$ 

 $\rightarrow$ 

 $\rightarrow$ 

Справка для рефинансирования

Справка о наличии и размере ссудной задолженности

-------------------

Справка о произведенных платежах за период (справка в ФНС)

Справка об отсутствии просроченной задолженности

> $\begin{array}{ccc} \triangleleft & \quad \circ \\ \end{array}$  $\Box$

Гипотеза Клиент запрашивает справку о задолженности, чтобы рассмотреть уход в другой банк

Гипотеза В случае наличия остатков предлагать вклад/НС, чтобы клиент не делал ЧДП

### **Барьеры по использованию ДБО**

### **РЕЗУЛЬТАТЫ ОБЗВОНА КЛИЕНТОВ.**

**Выборка: клиенты перестали пользоваться мобильным приложением, но совершают операции в отделениях.**

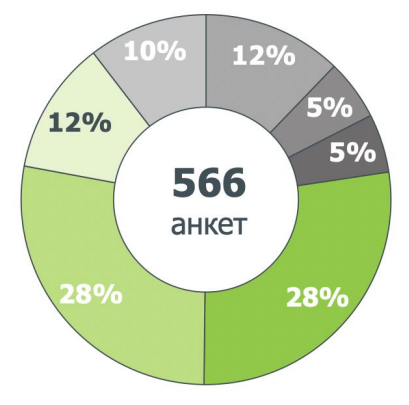

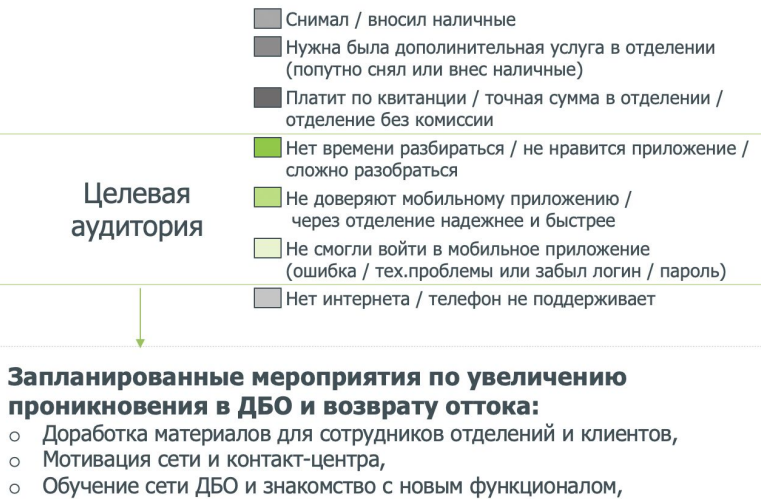

- Знакомство клиентов с новым функционалом в ДБО,  $\circ$
- $\circ$ Упрощение входа в ДБО,
- **Стратегия по привлечению клиентов в ДБО**

# **Обзор решений: ипотека**

# **Сбербанк**

На что обратить внимание — ниже, под скриншотами

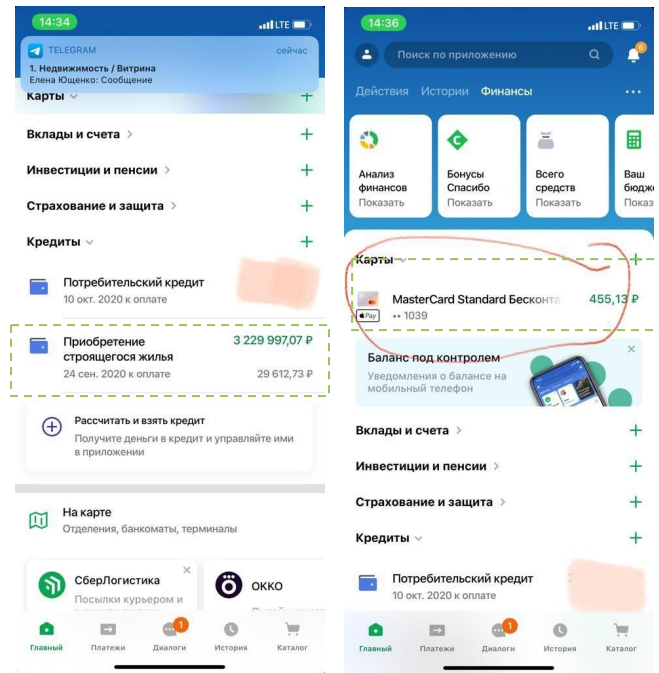

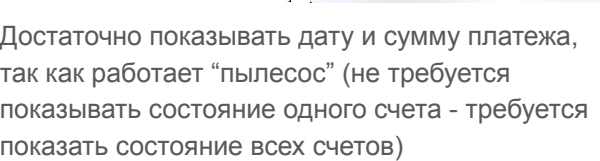

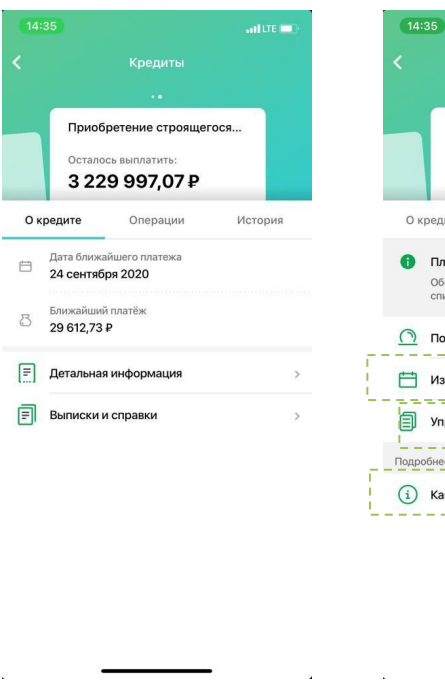

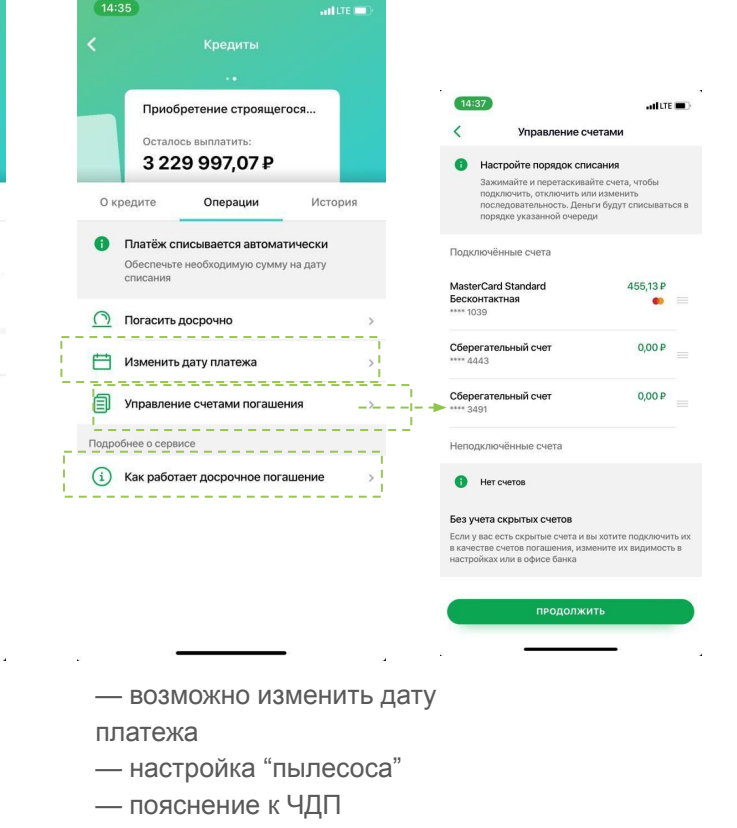

# **Райффайзен 1/2**

На что обратить внимание — ниже, под скриншотами

 $\ln 2$ 

Погасить

или пополнить

 $0,00 \n P$ 

Пополнить

6 350 000,00 ₽

1244 194,44 P

244 147,23 ₽

Conso

Текущ

Bonon

Рекви

Дейст Графи

Услов Cymme

Внесе

**B T.N. B** 

Остал

Номер **Nooue** 

Выда До

<sup>р</sup> до 2 Июля

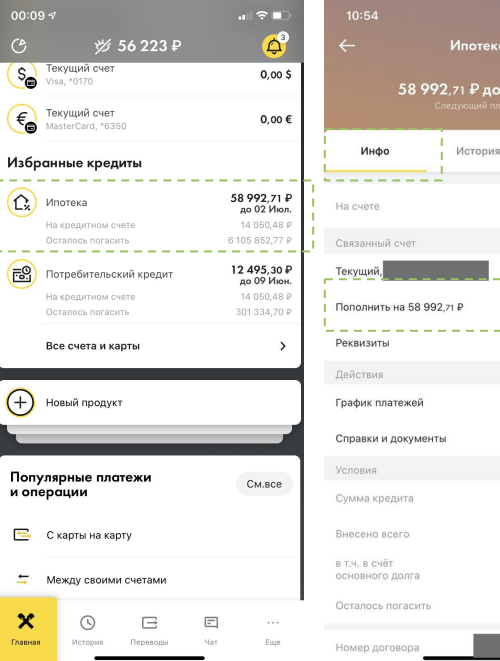

Акцент на следующем платеже и сумме на

счете

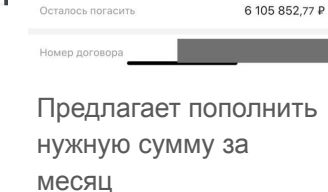

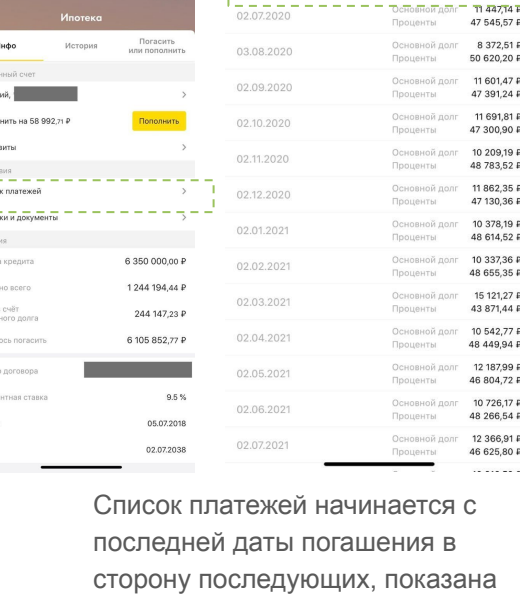

10:59

02.06.2020

 $x + 2 = 0$ 

Ежемесячный плате»

Дата последнего платежа

График платежей

Основной дол

Проценты

58 992.

16 088,

дата погашения

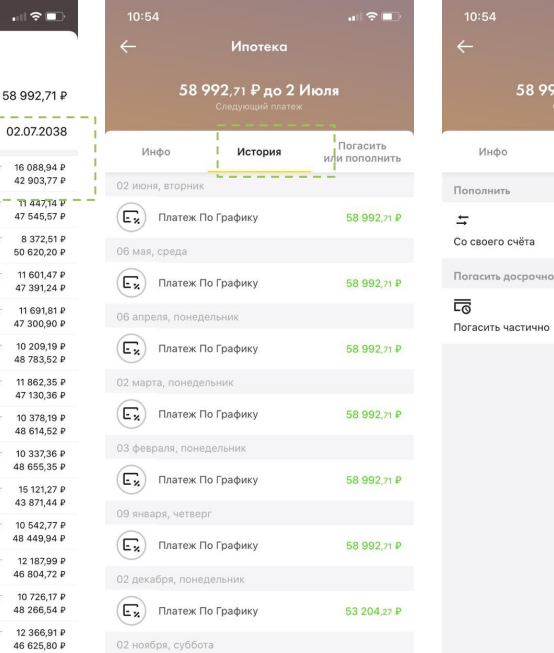

Все функции сумма выделена цветом; оплаты/погашения собра есть возможность скачатьв отдельной закладке Пополнение счета график платежей

 $\mathbf{u}$  is  $\mathbf{v}$ 

Погасить

или пополнить

С карты другого банка

Погасить полностью

Ипотека

История

992,71 ₽ до 2 Июля

昂

最

# **Райффайзен 2/2**

На что обратить внимание — ниже, под скриншотами

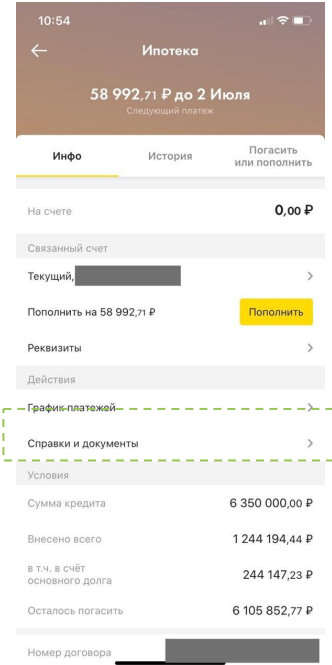

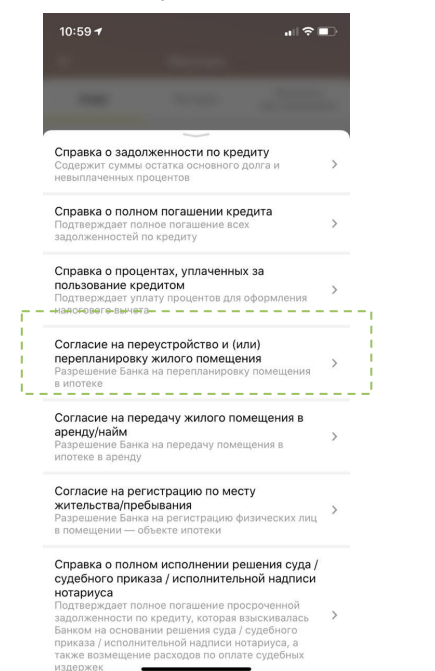

— Развернутое описание назначения справок

— Расширенный список справок

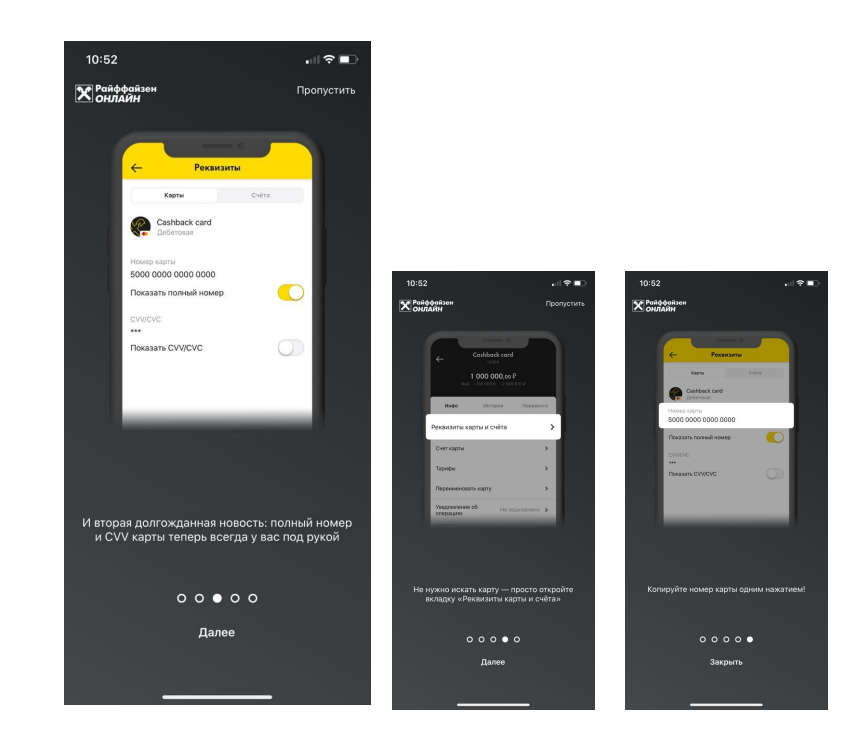

Онбординг: для разных сегментов клиентов онбординг может быть персональным (в зависимости от набора продуктов)

# **Альфа-Банк (КН)**

На что обратить внимание — ниже, под скриншотами

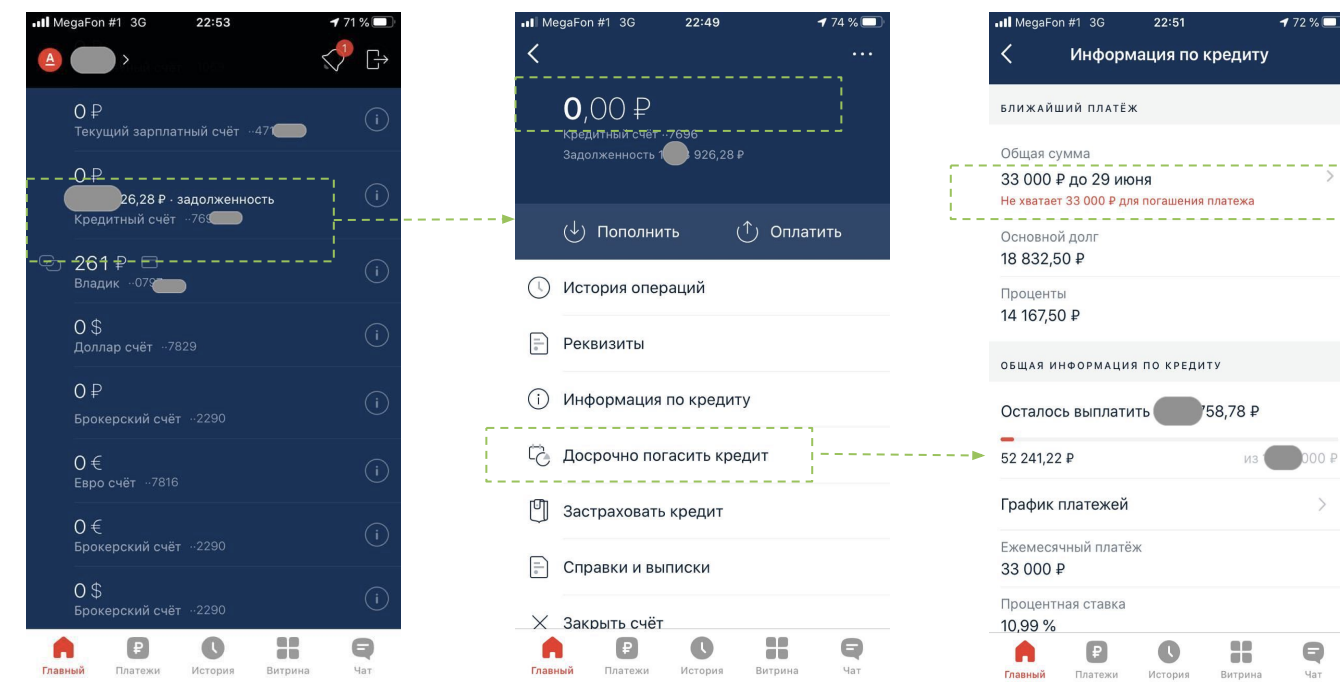

Акцент на состоянии счета обслуживания

Информация о необходимой сумме пополнения

# **Альфа-Банк (КН)**

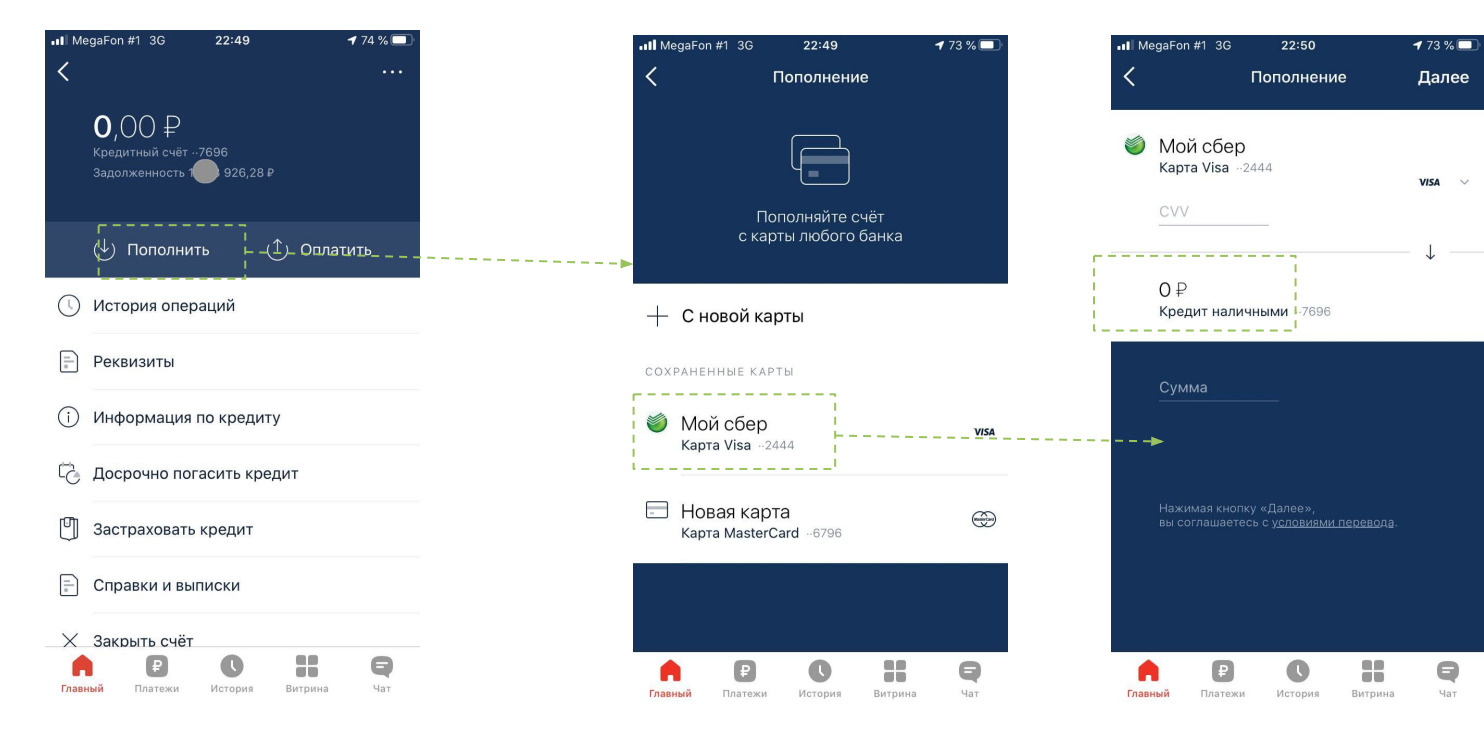

Понятное название счета пополнения

# **Альфа-Банк (КН)**

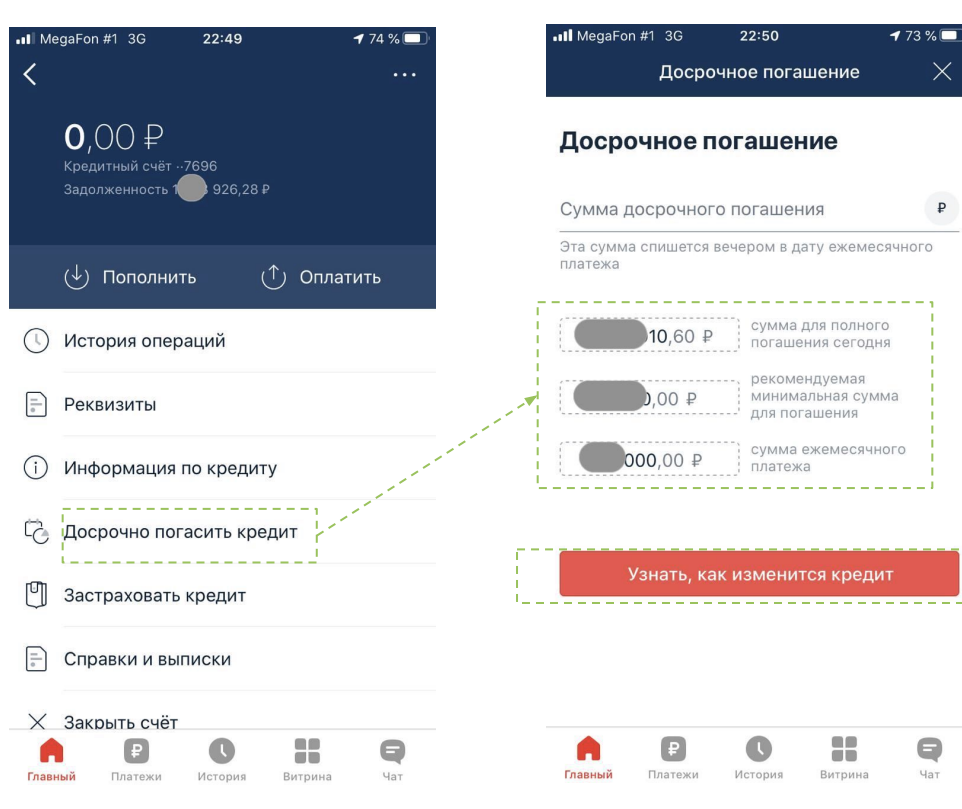

Подсказка по сумме погашения

₽

Возможность узнать как изменится платеж при ЧДП

# **Промсвязьбанк**

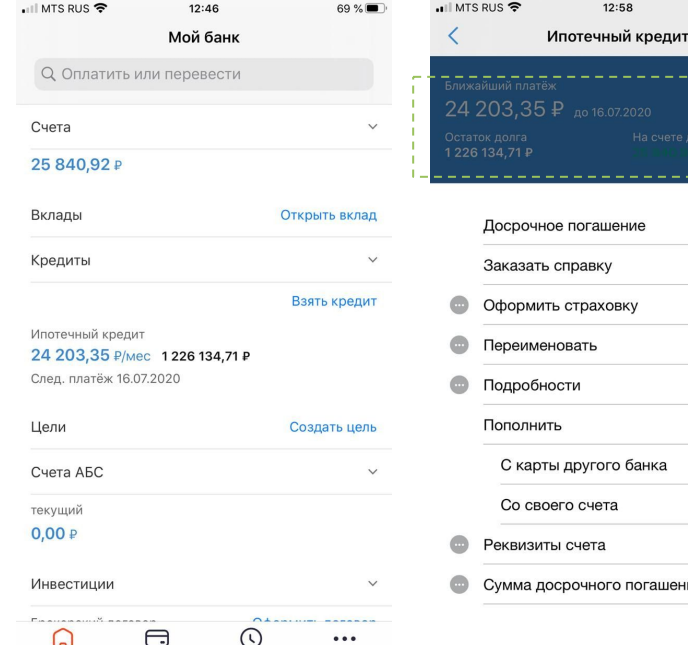

#### Главная

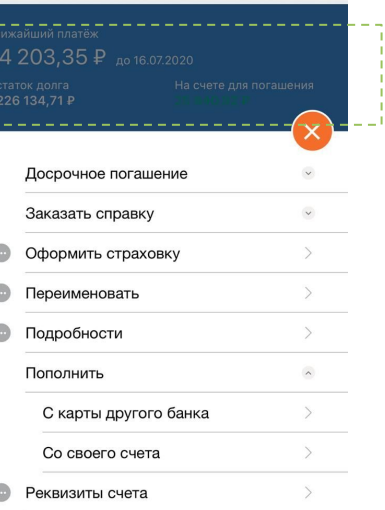

66 %  $4$ 

гашения

#### Ипотека

Видна сумма и срок платежа, а также остаток на счете

#### **Комментарии клиента**

— в отделении банка заставили научиться гасить ипотеку (сказали, что им не дадут премию)

— получаю обязательно справку, что заплатила,

коллекционировала (потом отказалась)

— первый год было много тревог

— как зп поступает сразу вношу ипотеку ! никак не определяю, достаточно ли денег. Просто каждый месяц перевожу. В приложении не понимаю какой счет обслуживает Потребительский кредит. Даже оператор не понимал какой счет нужен. Я оставляю не нужно счете тысяч 5, а на остальных 0. Так я понимаю какой счет пополнять — для меня важно, чтобы я могла быстро погасить, разбираться в приложении нет сил

— карту мне впарили под предлогом, что если будет апокалипсис и отделение закроют, то карта позволит закрывать ипотеку через банкомат

### **Альфа-Банк: на главной странице контрол Пополнения**

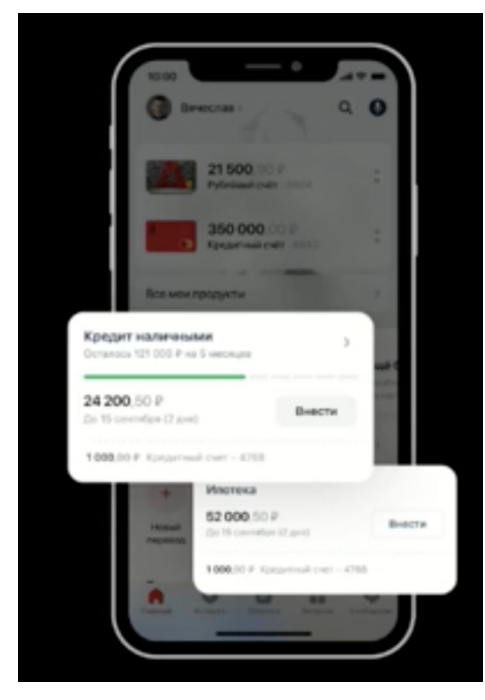

Кнопка внести деньги на счет обслуживания кредита на главном экране

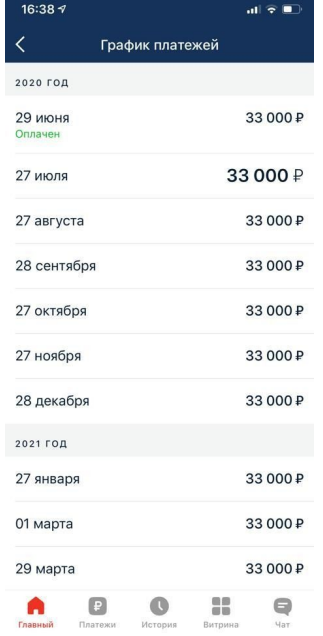

График платежей показывает последний платеж и предстоящие

### **Тинькофф: возможность смотреть статус заявки**

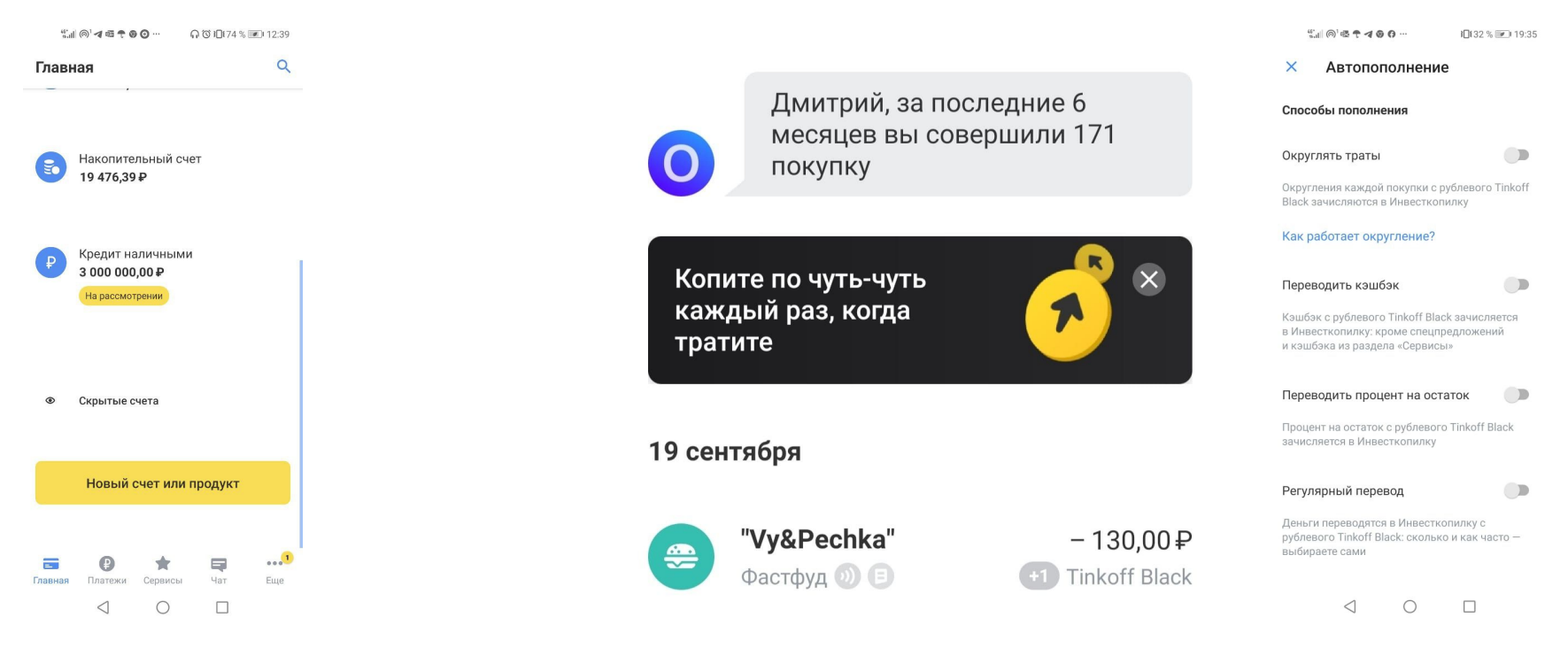

#### Тинькофф

Возможность смотреть статус заявки независимо от того, через какой канал был отправлен запрос

Реализована механика "безболезненного" накопления. Подобное можно реализовать и для оплаты ипотеки

# **KAHAABAH!**

### **Что менять-то в приложении?**

### **Определяем актуальность, реализуемость → считаем скоринг → заводим задачи в Jira**

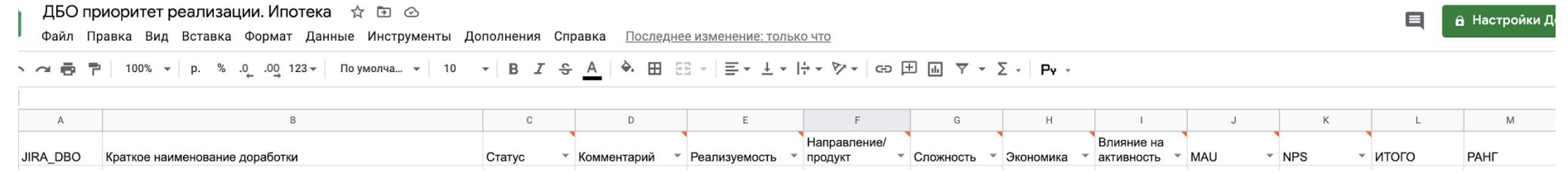

#### Ссылка на табличку